## **DAVID JUNIOR II** REFERENCE MANUAL

 $\sim 200$ 

Publication Date<br>29 August 1983

Publication No.<br>R-DFX-201-A

Copyright 1983 Konan Corporation

 $\mathcal{L}^{\text{max}}_{\text{max}}$  and  $\mathcal{L}^{\text{max}}_{\text{max}}$ 

#### KONAN CORPORATION DAVID JUNIOR II REFERENCE MANUAL - A

KONAN CORPORATION DAVID JUNIOR II REFERENCE MANIJAt- A

#### Revision Sheet

Rev. Release Date Description of Revision A 29 August 83 Initial Release

#### warranty:

i "

Subjeet to the eonditions set forth below, KONAN will repair or replaee, at its option, defeetive eontrollers and printed circuit board products (hereinafter referred to as "Product") manufactured by KONAN for one year following the date of shipment from KONAN Corporation. A produet shall be deemed defeetive only if it fails to perform to KONAN's published specifications.

Il eq'uipment i& found' to be defective dur ing the warranty period, Buyer shall notify KONAN and request return authorization. The failed part should then be returned to KONAN freight prepaid with the failure report in Section 5 attaehed, and it will either be repaired or replaced, at KONAN's option, and returned to the customer, freight prepaid.

Buyer shall request authorization from KONAN prior to the return of any part(s) or equipment under the terms of this warranty, and upon such request, KONAN will promptly: (a) provide Return Merchandise Author ization tracer number (s) to be prominently displayed on all shipping containers containing those part(s) or equipment authorized for return, (Also place this number on the Failure Report by "RMA") or (b) replace the affected parts or equipment under warranty without requiring their return by Buyer.<br>This procedure is designed to help KONAN provide you, the buyer, with high quality serviee. If your David Jr. II should require service, please follow this procedure exactly to ensure efficient service.

The above warranties are contingent upon proper use in the application for which equipment was intended and does not cover equipment which was modified without KONAN's ap-<br>proval or which was subjected to unusual physical or<br>electric stress.

EXCEPT FOR THE EXPRESS WARRANTIES SET FORTH ABOVE, KONAN GRANTS NO OTHER WARRANTIES, EITHER EXPRESS OR IMPLIED, ON EQUIPMENT, INCLUDING ALL IMPLIED WARRANTIES OF MERCHANTABILITY AND FITNESS, AND THE STATED EXPRESS WARRANTY IS IN LIEU OF ALL LIABILITIES OR OBLIGATIONS OF SELLER rOR DAMAGES INCLUDING, BUT NOT LIMITED TO, CONSEQOENTIAL DAMAGES OCCURRING OUT OF OR IN CONNECTION WITH THE USE OF OR PERFORMANCE OF KONAN'S PRODUCT.

iii

### KONAN CORPORATION **pAYID JUNIOR II REFERENCE MANUAL - A**

iv

KONAN CORPORATION DAVID JUNIOR II REFERENCE MANUAL - A

This page left blank intentionally.

°ú.

CONTENTS

### Page  $\alpha$  and

1.0 Introduction

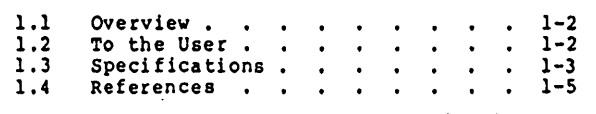

#### 2.0 Hardware Theory of Operations

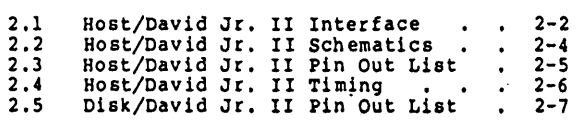

#### 3.0 Software Theory of Operation

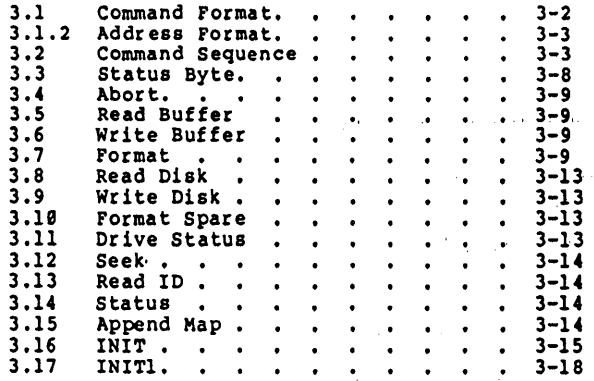

v

# $\label{eq:2} \mathcal{L} = \frac{1}{2} \sum_{i=1}^n \frac{1}{2} \sum_{i=1}^n \frac{1}{2} \sum_{i=1}^n \frac{1}{2} \sum_{i=1}^n \frac{1}{2} \sum_{i=1}^n \frac{1}{2} \sum_{i=1}^n \frac{1}{2} \sum_{i=1}^n \frac{1}{2} \sum_{i=1}^n \frac{1}{2} \sum_{i=1}^n \frac{1}{2} \sum_{i=1}^n \frac{1}{2} \sum_{i=1}^n \frac{1}{2} \sum_{i=1}^n \frac{1}{2} \sum_{i=1}$

the company of the company of the  $\label{eq:3.1} \frac{1}{\sqrt{2}}\sum_{i=1}^n\frac{1}{\sqrt{2}}\left(\frac{1}{\sqrt{2}}\sum_{i=1}^n\frac{1}{\sqrt{2}}\sum_{i=1}^n\frac{1}{\sqrt{2}}\sum_{i=1}^n\frac{1}{\sqrt{2}}\sum_{i=1}^n\frac{1}{\sqrt{2}}\sum_{i=1}^n\frac{1}{\sqrt{2}}\sum_{i=1}^n\frac{1}{\sqrt{2}}\sum_{i=1}^n\frac{1}{\sqrt{2}}\sum_{i=1}^n\frac{1}{\sqrt{2}}\sum_{i=1}^n\frac{1}{\sqrt{2$ 

 $\mathcal{L}$  $\sim 10^{-1}$ 

 $\mathbb{R}^2$  $\alpha$  ,  $\alpha$  ,  $\beta$  $\mathcal{L}^{\text{max}}$  and  $\mathcal{L}^{\text{max}}$ 

÷.

 $\sim 10^7$ 

# KONAN CORPORATION DAVID JUNIOR II REFERENCE MANUAL - A

KONAN CORPORATION DAVID JUNIOR II REFERENCE MANUAL - A

### **CONTENTS**

#### Page

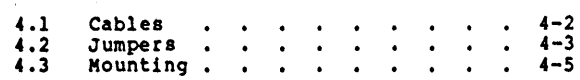

### 5.8 Maintenance/Service

 $\mathbf{r}$ 

4.8 Installation

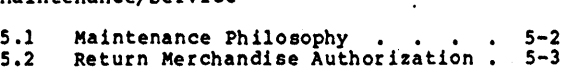

### 6.0 Diagnostics . . . . . . . . . . 6-2  $\Delta \sim 10$

7.0 Appendix . . . . . . . . . . . 7-2

#### the companies of the companies of

 $\sim 10^{11}$  and  $\sim 10^{11}$ 

 $\sim 10$ 

 $\mathcal{L}^{\text{max}}$ 

 $\label{eq:2.1} \mathcal{L}=\mathcal{L}(\mathcal{L}^{\text{max}}_{\mathcal{L}^{\text{max}}_{\mathcal{$  $\mathcal{L}^{\mathcal{L}}$ 

vi  $\mathbf{u}^{\prime}$  and  $\mathbf{u}^{\prime}$  are  $\mathbf{u}^{\prime}$  . The contribution of the contribution of  $\mathbf{u}^{\prime}$ 

### Section 1.8 Introduction

- 1.1 OVerview
- 1.2 To the User
- 1.3 Speci fica tions
- 1.4 References

 $\mathbf{r}$ 

KONAN CORPORATION DAVID JUNIOR II REFERENCE MANUAL -INTRODUCTION

#### KONAN CORPQRA~ION PAVlP JUNIOR II REFERENCE MaNQaL - <sup>A</sup> INTRODUCTION

### 1.1 OVerview

Thi5 manual provides you with the information necessary to answer your questions about the David Junior II disk controller, and to integrate the David Junior II into your sY5tem.

This manual has Hardware and Software Theory of Operations sections to provide you with an understanding of how the David Junior II works.

The installation section discusses essential information that you must know to correctly install the David Junior II. The installation section also contains a table for your future reference when strapping your controller.

The maintenance section discusses the procedures to be followed in the event that your David Junior II should require maintenance.

The appendix provides supplementary information concerning subsystems.

#### 1.2 To the User

- 3.

The Konan David Junior II is an intelligent 5-1/4- Winchester disk controller. It connects to the host com-<br>puter via an 8-bit parallel port. Three control lines and<br>one status line are part of the host interface as well. The controller has been designed to be compatible with the Konan David interface. This standard will be used (and is currently being implemented) on other peripheral controllers that Konan will be manufacturing. This allows the OEM to connect to larger disks or other devices without modifying the hardware or software except for low level drivers. The David Junior II can control up to two disk drives, with up to eight heads and 4096 tracks. The David Junior II is dimensionally compatible with the 5-1/4- Winchester drives. The command set for the David Junior II provides all of the required functions to interface the host to the. disk.

1.3 Specifications

Host Data Transfer-

8-bit parallel<br>625 K bytes per second maximum data rate

Disk Data Transfer-

Modified Frequency Modulation pre-compensation 12 nsec 5 MHz data rate

Disk Control Capabilitie5-

- $2 -$  units<br> $8 -$  heads
- 4096 tracks standard. The David Junior II will optionally address up to 32,000 tracks.

Cabling-

- 26 pin host interface cable
- 34 pin disk control cable
- 20 pin disk data cable (drive 0)
- 20 pin disk data cable (drive 1)
- 4 pin power (female connector provided with controller)

فالقارب القارف فالمراري الوارد

计可变 医血管下的 化二氯化二氯

**Sales Control** 

Power Requirements-

+5 volts at 2.0 amps

+12 volts at 0.15 amps

Board Dimensions-

 $5.7''$  X  $7.8''$ 

Cooling-

Forced cooling is suggested if the David Junior II is enclosed in a restricted space.

#### KONAN CQRPORATION DAYID JUNIOR II REFERENCE MANUAL - A

# Table 1-1 Default Drive Configurations

### Seagate ST-586 Bard Disk

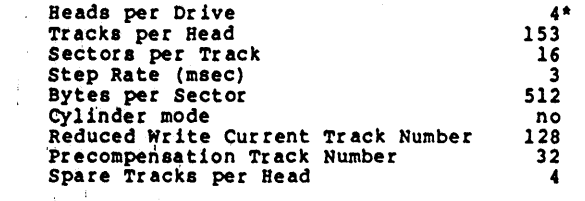

## '\ \*'All ~umbers in decimal

state and property and state

 $\sim$  $\alpha$  .  $\ddot{\phantom{0}}$ 

 $\alpha$ 

 $\gamma$  and

 $\frac{1}{\sqrt{2}}\left(\frac{1}{\sqrt{2}}\right)^{2}=\frac{1}{2}\left(\frac{1}{\sqrt{2}}\right)^{2}$ 

 $\sim 10^{-1}$  ,  $\sim 10^{-1}$ 

 $\mathcal{F}^{\text{max}}_{\text{max}}$  ,  $\mathcal{F}^{\text{max}}_{\text{max}}$ 

 $\frac{1}{\sqrt{2}}\frac{1}{\sqrt{2}}\left(\frac{1}{\sqrt{2}}\right)^2\left(\frac{1}{2}\right)^2$  $\sim$  $\mathcal{F}^{\mathcal{A}}_{\mathcal{A}}$  and  $\mathcal{F}^{\mathcal{A}}_{\mathcal{A}}$ 

 $\sim 10^{-1}$ 

 $\frac{1}{2}$  .  $\sim$ 

supervisor and state

 $\label{eq:2} \frac{1}{\sqrt{2}}\left(\frac{1}{\sqrt{2}}\right)^{2} \left(\frac{1}{\sqrt{2}}\right)^{2} \left(\frac{1}{\sqrt{2}}\right)^{2} \left(\frac{1}{\sqrt{2}}\right)^{2} \left(\frac{1}{\sqrt{2}}\right)^{2} \left(\frac{1}{\sqrt{2}}\right)^{2} \left(\frac{1}{\sqrt{2}}\right)^{2} \left(\frac{1}{\sqrt{2}}\right)^{2} \left(\frac{1}{\sqrt{2}}\right)^{2} \left(\frac{1}{\sqrt{2}}\right)^{2} \left(\frac{1}{\sqrt{2}}\right)^{2} \left(\frac{$ 

 $\mathcal{L}_{\rm{max}}$  , and

 $\sim$   $\mu$  .

 $\sim$   $\lambda$ 

 $\sim$ 

KONAN CORPORATION DIWID JUNIOR II REFERENCE MANUM· - A

 $\mathcal{L}$ 

 $\sim$   $\sim$ 

 $\overline{a}$ 

÷,

 $\frac{A_{\rm{max}}}{\hbar}$ 

**College** 

### 1.4 References

See operating manual of the particular disk to be interfaced to the David Junior II.

KONAN CORPORATION DAVID JUNIOR II REFERENCE MANUAL - A

This page left blank intentionally.

and a string

 $\sim$ 

and the company

 $\alpha$  and  $\alpha$ 

 $\alpha_{\rm eff} = 0.1$ 

 $\sim$ 

 $\beta$ 

 $\ddot{\phantom{1}}$ 

Section 2.5 Hardware Theory of Operation

 $\mathbf{r}$ 

- 2.1 Host/David Jr. II Interface
- 2.2 Host/David Jr. II Schematic
- 2.3 Host/David Jr. II Pin Out List
- 2.4 Host/David Jr. II Timing
- 2.5 Disk/David Jr. II Pin Out List

DAVID JUNIOR II REFERENCE MANUAL - A KONAN CORPORATION HARDWARE THEORY OF OPERATION

## KONAN CORPORATION DAVID JUNIOR II REFERENCE MANUAL - A BARDWARE THEORY OF OPERATION  $\mathcal{L}_{\mathrm{L}}$  , where  $\mathcal{L}_{\mathrm{L}}$

### 2.1 Bost/David Jr. II Interface

 $\mathcal{L}^{\text{max}}(\mathcal{A},\mathcal{B},\mathcal{B},\mathcal{B})$ 

Below is a description of the host interface data and control lines:

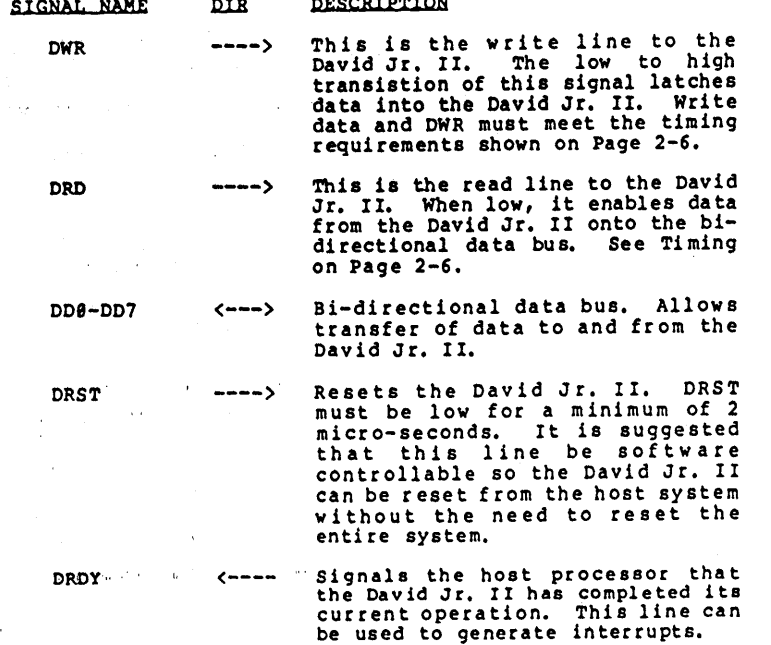

NOTE: DWR and DRD are exclusive operations, and therefore<br>should not be activated simultaneously.

All data signals must be driven with line drivers capable<br>of providing a sink (LOW) current of 24 MA, and a<br>source (HIGH) current of 2.6 MA.

All control lines must be driven with line drivers capable of providing a sink current of 24 MA, and a<br>source current of 12 MA.

Maximum Host cable length is 5 feet.

 $\label{eq:2.1} \mathcal{L}(\mathbf{z}) = \mathcal{L}(\mathbf{z}) \mathcal{L}(\mathbf{z}) = \mathcal{L}(\mathbf{z}) \mathcal{L}(\mathbf{z}) = \mathcal{L}(\mathbf{z})$ 

 $\sim$ 

 $\sim$   $\sim$ 

as free of

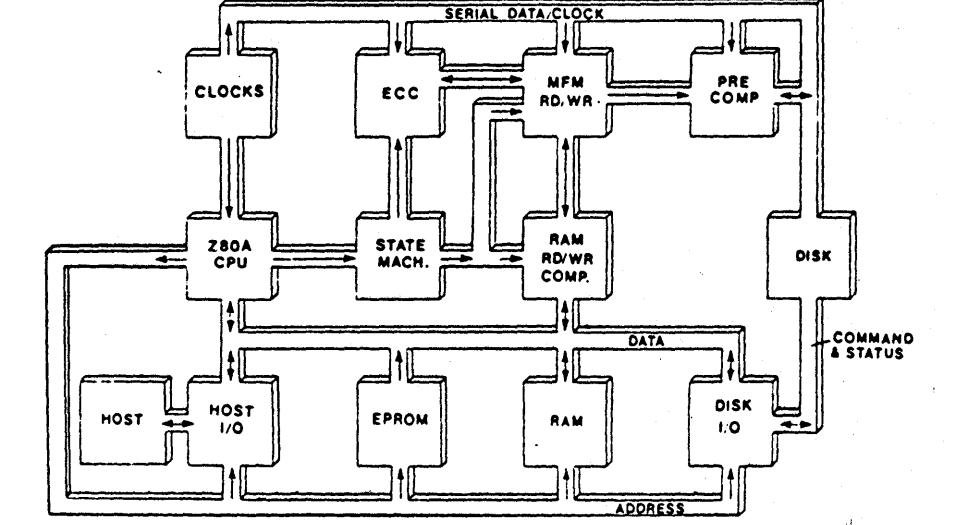

 $\sim 10^{-1}$ 

 $\sim 10^{-1}$ 

**Contract** 

 $\mathcal{L}_{\mathrm{H}}$  , and

Page  $2-3$ 

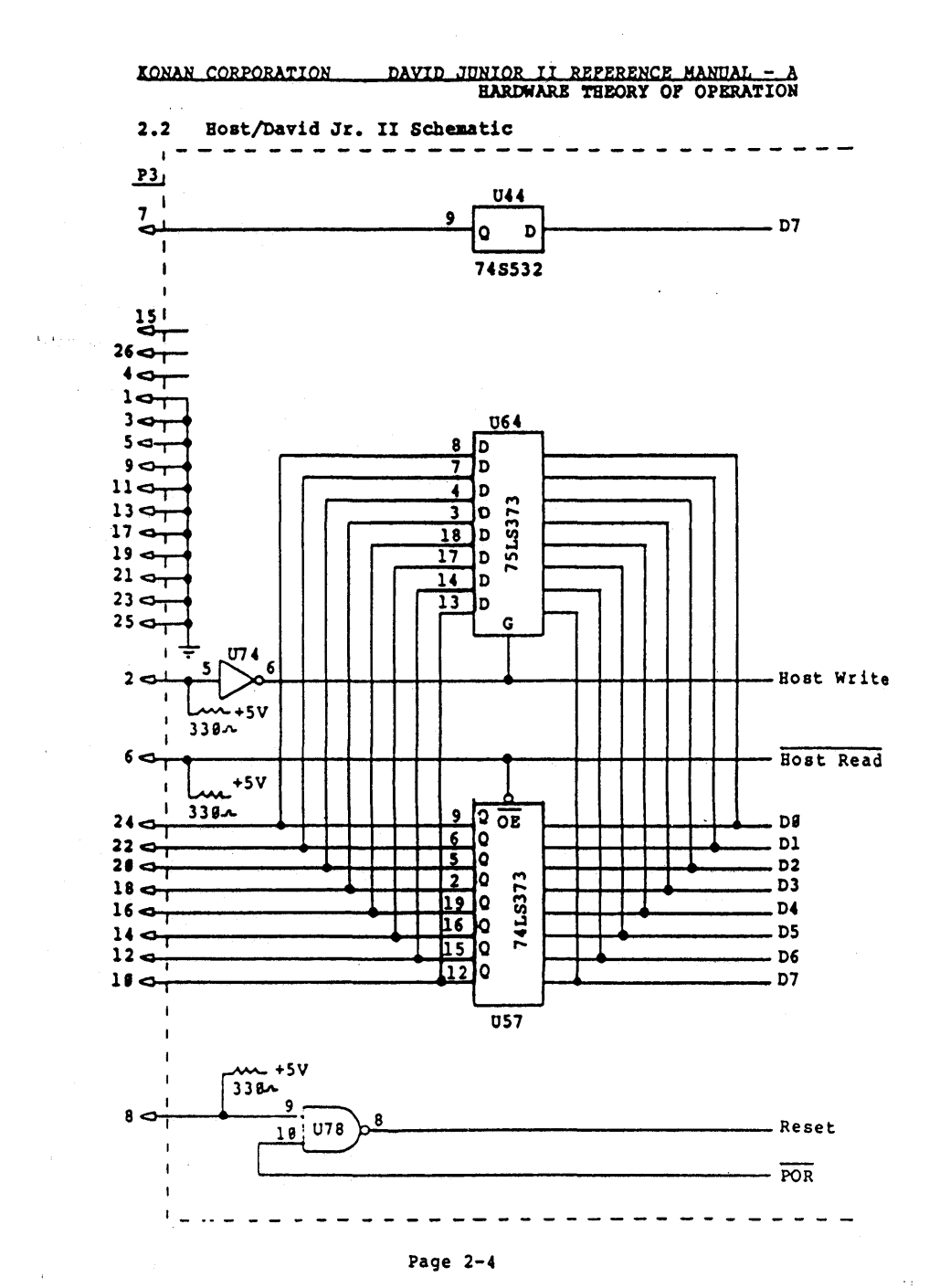

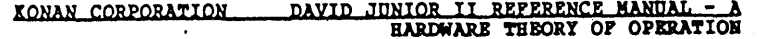

2.3 Host/David Jr. II Pin Out List

Below is a pin out list for the Bost Interface cable:

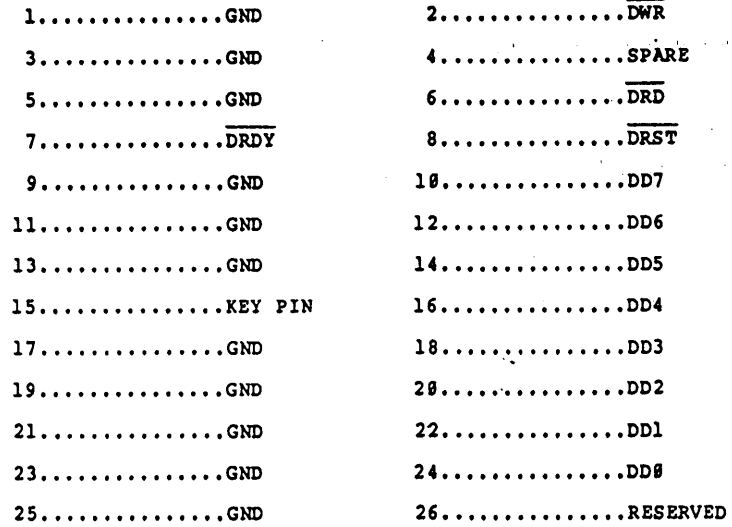

Page  $2-5$ 

 $\mathbf{r}$ 

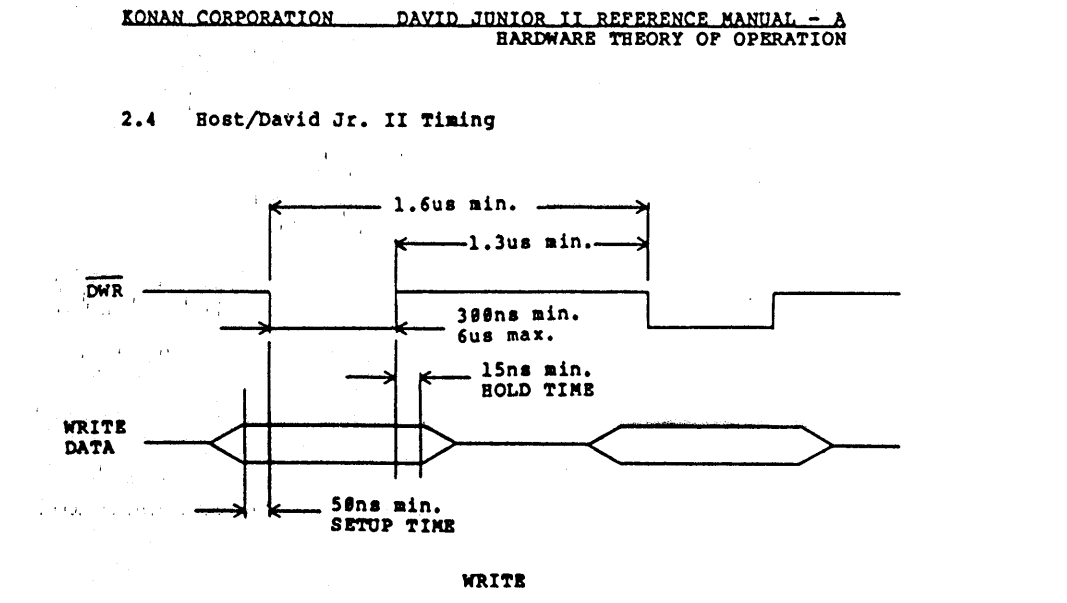

 $\sim$   $\sim$ 

KONAN CORPORATION

 $\sim 10^{-1}$ 

 $\label{eq:2.1} \frac{1}{2} \left( \frac{1}{2} \left( \frac{1}{2} \right) \left( \frac{1}{2} \right) \left( \frac{1}{2} \right) \left( \frac{1}{2} \right) \left( \frac{1}{2} \right) \left( \frac{1}{2} \right) \left( \frac{1}{2} \right) \left( \frac{1}{2} \right) \left( \frac{1}{2} \right) \left( \frac{1}{2} \right) \left( \frac{1}{2} \right) \left( \frac{1}{2} \right) \left( \frac{1}{2} \right) \left( \frac{1}{2} \right) \left( \frac{1}{2} \right$ 

 $\mathcal{L}(\mathcal{A},\mathcal{A})$  , and  $\mathcal{L}(\mathcal{A},\mathcal{A})$  , and  $\mathcal{L}(\mathcal{A},\mathcal{A})$ 

 $\sim$ 

 $\sim 10$ 

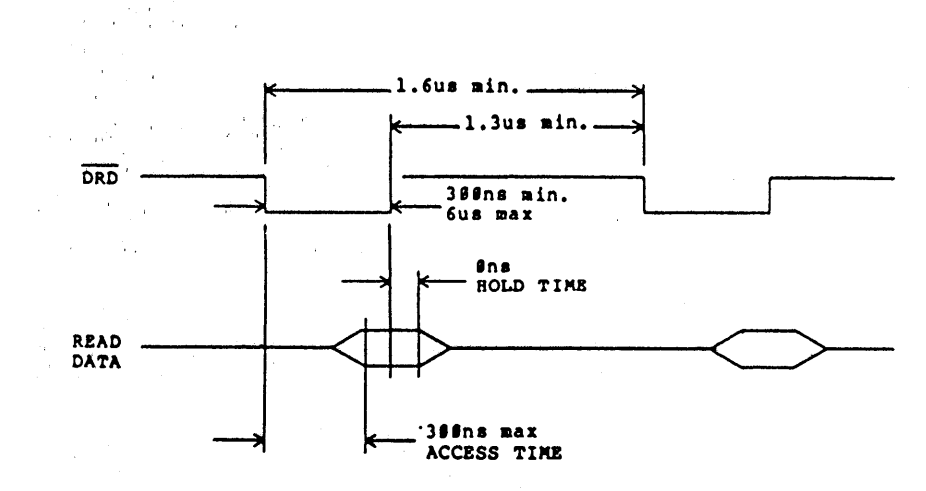

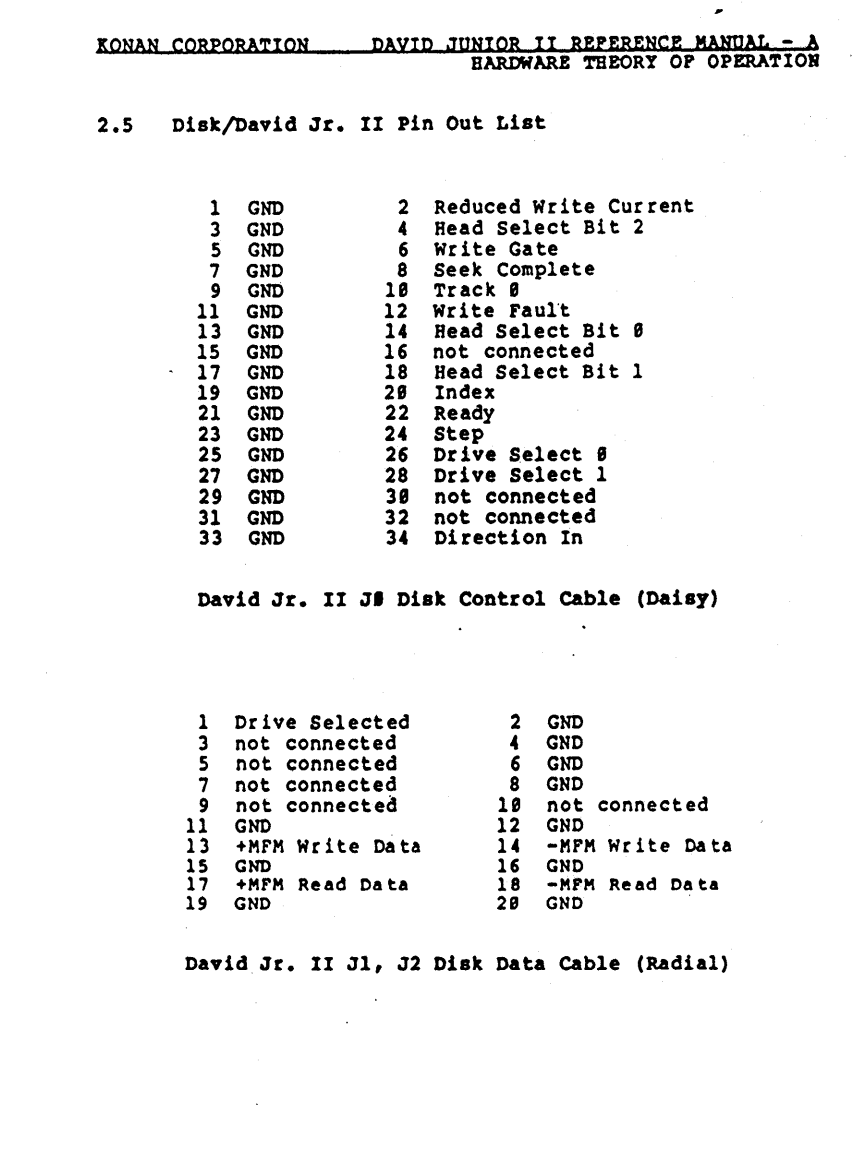

Page  $2-6$ 

 $\sim$ 

 $\sim$ 

KONAN CORPORATION PAYID JUNIOR II REFERENCE MANUAL - AKONAN CORPORATION PAYID JUNIOR II REFERENCE MANUAL - A

This page left blank intentionally.

**Sales** 

 $\overline{1}$ 

3.9 Software Theory of Operation 3.1 Command Format 3.1.2 Address Format 3.2 Command Sequence 3.3 Status Byte 3.4 Abort  $\sim 100$ 3.5 Read Buffer 3.6 Write Buffer 3.7 Format 3.8 . Read Disk 3.9 write Disk 3.19 Format Spare 3.11 Drive Status 3.12 Seek 3.13 Read 10  $\mathbf{r}$ 3.14 StatUB 3.15 Append Map 3.16 INIT 3.17 INITl

 $\overline{a}$ 

#### EONAN CORPORATION DAVID JQNIOR II ReFERENCE MANQAL - A SOFTWARE THEORY OF OPERATION

#### 3~1 Command Format

The commands have been divided into three major types wh'ich are described below. The high order nibble of the command byte contains the command type.

TYPE 8 COMMANDS - Require only the command byte to be issued.

TYPE 2 COMMANDS - Require 8 bytes to be transferred.

- TYPE 4 COMMANDS Require sector (256/512) bytes to be transferred.
	- $\mathcal{O}(2\pi)$  . The projection of  $\mathcal{O}(2\pi)$

 $\rightarrow$ 

settle countries and the pr

I,

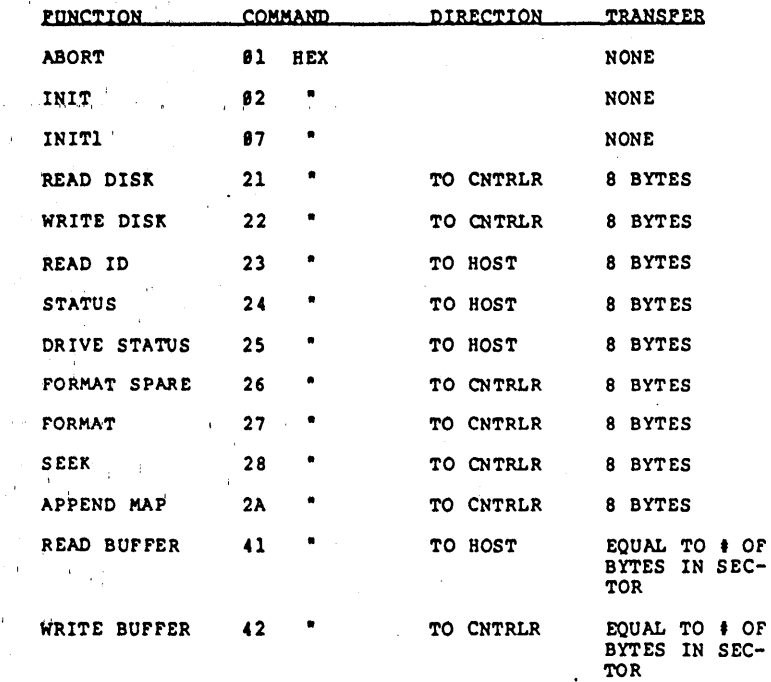

#### 3.1.2 Address Format

In commands which include an 8 byte transfer from the host to the controller, unless otherwise specified follow the format below:

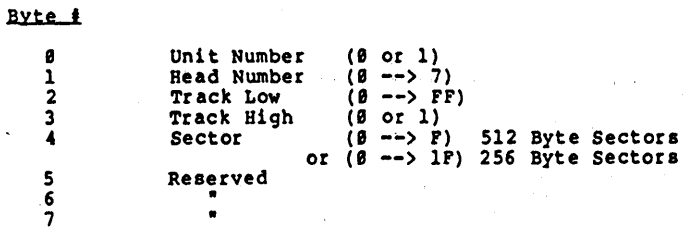

#### 3.2 Comaand Sequence

In a typical command sequence, the command is issued using a simple handshake routine. Data/parameters are then transferred without any handshaking, making commands simple and fast. At the end of the transfer, a single byte of status is transmitted to the host. Following is a description of the flow chart of the command sequence. (Please refer to Pigure 3.1 Command Sequence).

On power up, the host should output a 89 to the David Jr. II. When a command is to be sent to the David Jr. II, a subroutine with this sequence should be called.

- 1. Read the David Jr. II port and wait for an "A0" hex byte. This indicates that the David Jr. II is ready to receive a command.
- 2. Write the command byte to the David Jr. II.
- 3. Read the David Jr. II port and wait for an "Al" hex byte. This indicates that the David Jr. II has received the command which was just issued.
- 4. Write an "FF" hex byte to the David Jr. II to allow it to execute the command.
- 5. Delay 5S micro-seconds. This allows the David Jr. II time to set up in its internal DMA (Direct Memory Access) mode. '
- 6. Do a transfer to/from the David Jr. II if required.

7. Write an ·FF· hex byte to the David Jr. II.

,"

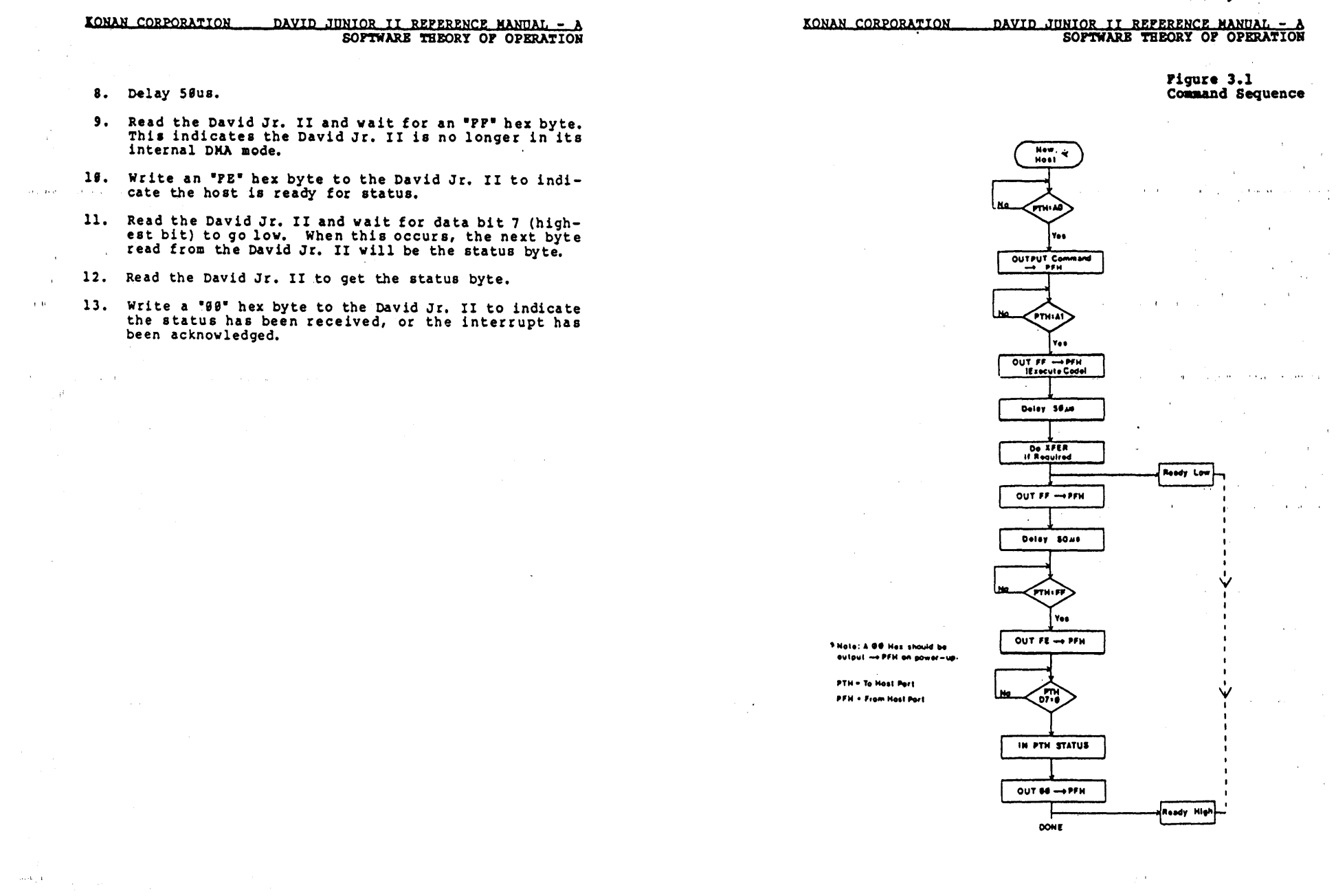

Page  $3-4$ 

Page 3-5

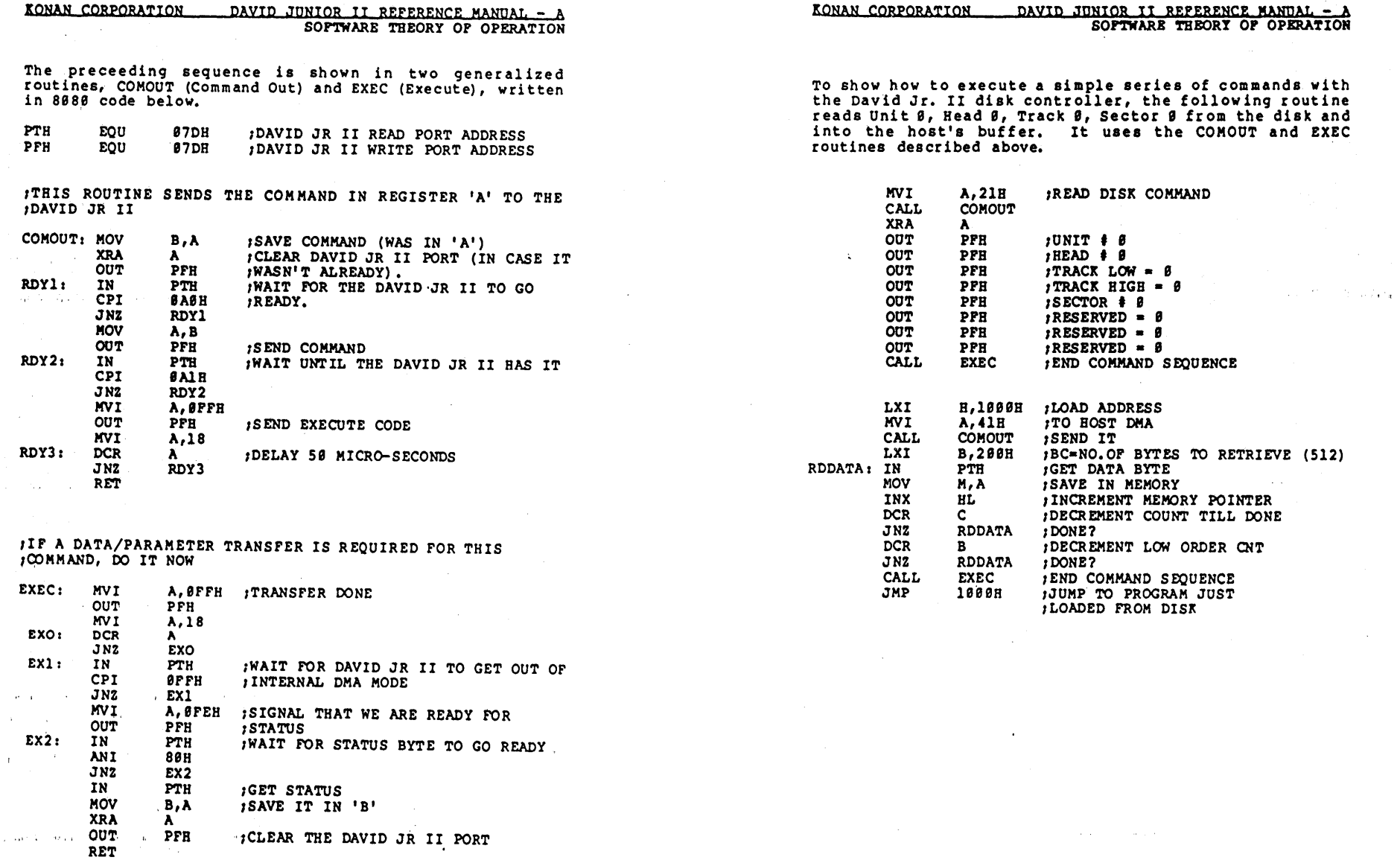

 $\sim 10^{-1}$ 

 $\sim 10^{-1}$ 

 $\sim$ 

 $\sim$ 

CLEAR THE DAVID JR II PORT

 $\alpha$ 

 $\pm$ nia.

 $\sim$   $\sim$ 

 $\sim$   $\epsilon$ 

 $\sim$ 

 $\bar{a}$  $\mathcal{L}$ 

 $\mathbf{1}$ 

 $\alpha=0.1$  ) and  $\lambda$ 

 $\sim$ 

Article

 $\sim$ 

 $\cdot$ 

 $\sim 10^7$ 

 $\bullet$ 

#### DAVID JUNIOR II REPERENCE MANUAL - A KONAN CORPORATION SOPTWARE THEORY OF OPERATION

#### $3.3$ Status Byte

A single byte of status is provided by the David Jr. II at the completion of each operation. If data bit six is low on status return, the operation was completed properly. If data bit six is high, a hard error occurred. The error codes are listed below.

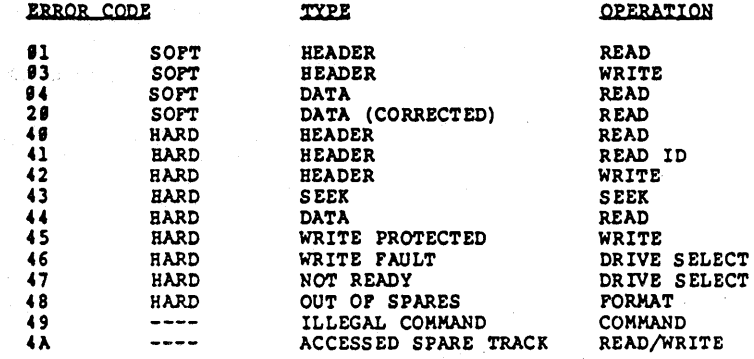

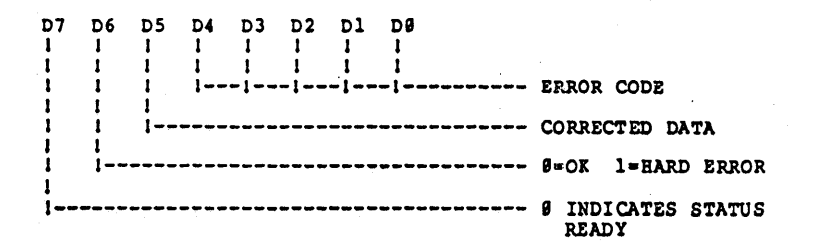

#### DAVID JUNIOR II REPERENCE MANUAL -KONAN CORPORATION SOFTWARE THEORY OF OPERATION

#### $3.4$ Abort

Resets the controller to a power up state.

#### 3.5 Read Buffer

The entire contents of the sector buffer (512/256 bytes) are transferred to the host.

#### $3.6$ Write Buffer

The entire contents of the sector buffer (512/256 bytes) are filled with the data transferred from the host.

#### 3.7 Pormat

The format command can be used to format the entire disk. a complete surface, or a single track. Before sending a format command, the host system must first send a sector interlace list. NOTE: Pormat also assumes an Init command has been executed with the proper values. This is done with the write buffer command. The list begins with<br>the first byte in the buffer data. The list's length is equal to the number of sectors on a track. The remainder of the write buffer data is zero filled. After transferring the interlace list using the write buffer command, the actual format command may be issued. The first parameter selects the unit. The unit number is followed by the head number. Valid head numbers are  $9 - 7$ . To format more than one head with a single command, the head parameter byte can be modified to signal the head byte as a maximum value by setting the high order bit (D7) to a one. When D7 is a one for the head byte, the controller will format head zero through the maximum head number received from the host (starting with the max head). The third parameter byte in the format command is the track low byte. This is the low order portion of the track address. If it is desired to format more than one track (i.e., a surface or complete drive), this byte should equal the low order byte of the maximum track address. The fourth parameter byte is the high order track address. As in the low order track address byte, if a format drive or surface function is desired, this should be a maximum value. Valid high order track bytes are zero or one. If it is desired to format a complete surface, D7 of the high order track address (fourth parameter byte) should be set to a one. The fifth parameter byte is the number of sectors on a track - 1. The last three parameter bytes are zero. A typical format sequence follows.

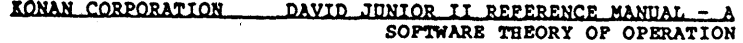

Pormat Specifications:

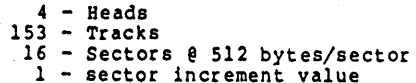

Fill 512 byte buffer area in host with data. 16 sector numbers followed by 496 bytes of zero's.

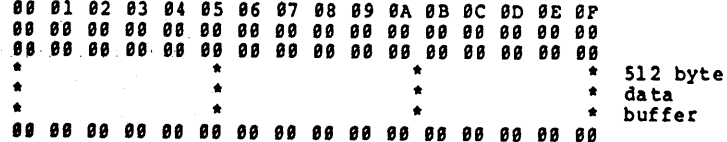

Issue a write buffer command - 42 HEX

### Transfer 512 bytes

in t

Resources the control

special contracts and contracts of the

Issue a format command - 27 HEX

Send 8 parameter bytes

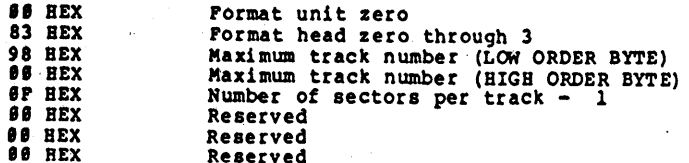

#### DAVID JUNIOR II REPERENCE MANUAL = A KONAN CORPORATION SOFTWARE THEORY OF OPERATION

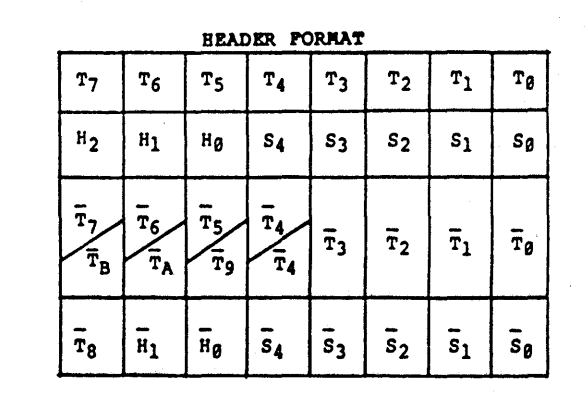

 $\bullet$ 

 $\sim 10^{-1}$ 

If the currently selected head of the currently selected<br>unit is positioned over a user track, the first four bytes<br>returned from a Read ID command will be in the above form.

Pigure 3.2A User Track Format

 $\mathcal{L}_{\mathbf{m}_{1}}$ 

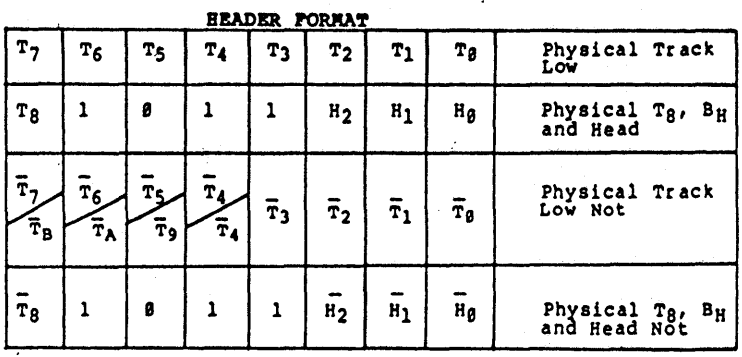

If the currently selected head of the currently selected<br>unit is positioned over a spare track, the first four<br>bytes returned from a Read ID command will be in the above form.

### Figure 3.2B Spare Track 58

\* Bit values following the slash are for tracks 2 51210

 $\ddot{\phantom{a}}$ 

#### IONhN CORPORATION DAYID JUNIOR II REPERENCE MANUAL - <sup>A</sup> SOFTWARB THEORY OF OPERATION

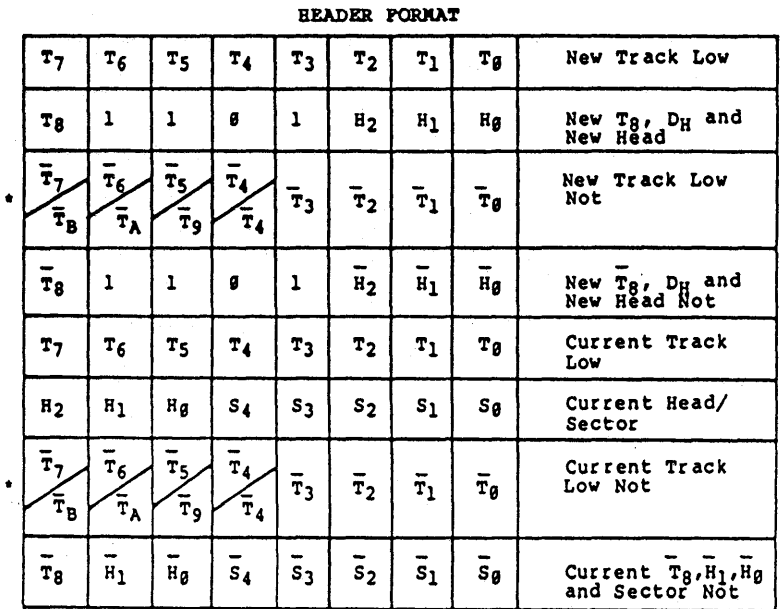

If the currently selected head of the currently selected unit is pOSitioned over a bad track, the eight bytes returned from a Read 10 command will be in the above form.

rigure 3.2C Bad Track roraat 68

and season in the season.

 $\alpha$  $\alpha$  .

#### DAVID JUNIOR II REPERENCE MANUAL -KONAN CORPORATION SOFTWARE THEORY OF OPERATION

#### 3.8 Read Disk

The read disk command causes the data in the sector addressed by the parameters following the command to be' transferred to the sector buffer onboard the David Jr. II. The data may then be transferred to the host by using the read buffer command. The eight-byte transfer tOllows' the address format described in Section 3.1.2.

#### 3.9 write Disk

The write disk command causes the data in the sector buffer to be transferred to the sector on the disk addressed by the parameters from the host. The eight-byte transfer follows the address format described in Section 3.1.2.

#### 3.19 Format Spare

The format spare command follows the address format described in Section 3.1.2. The track of the specified unit' and head will be formatted as a spare.' The track address should be greater than the maximum user track address. This command need not be used if a format command is used with 07 of the head byte or D7 of the high order track byte set to a one.  $A_{\rm{max}} \sim 3$ 

 $\sim$   $\sim$ 

#### 3.11 Drive status

The drive status command returns to the host the eight bytes below:

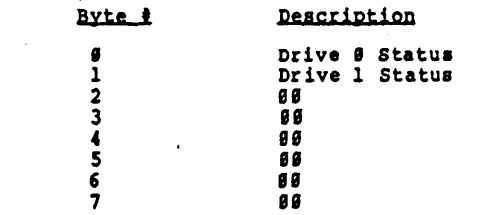

KONAN CORPORATION DAVID JUNIOR II REFERENCE MANUAL - A

SOFTWARE THEORY OF OPERATION

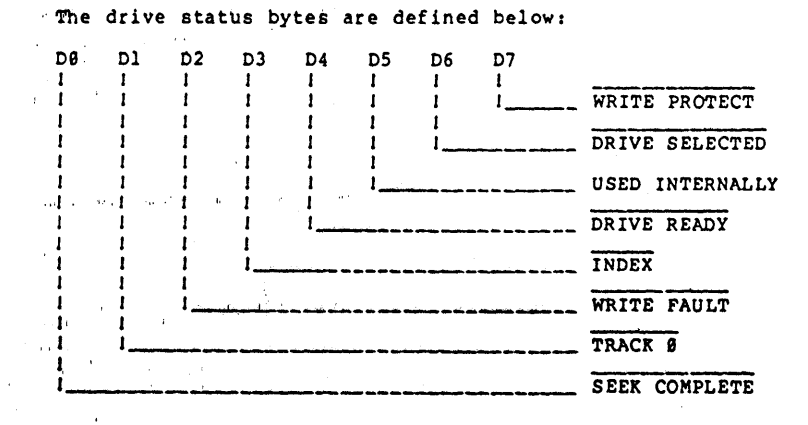

#### $3.12...$  Seek.

Causes the heads on the specified unit to be moved to the track addressed in the eight-byte transfer. See Section  $3.1.2.$ 

#### 3.13 Read ID

Reads the first header found on the current track of the last selected unit and head, and transfers this header data to the host. (See BEADER PORMAT, Figure 3.2 A, B and C on pages  $3-11$  and  $3-12$ ).

 $3.14$ Status - To be defined.

 $\mathbf{z}$ 

#### $3.15$ Append Map

 $\mathcal{F}^{\text{max}}_{\text{max}}$  and  $\mathcal{F}^{\text{max}}_{\text{max}}$ 

 $\mathcal{A}_\lambda$ 

A sector interlace pattern must be sent before append map (see Format, Section 3.7). The append map command requires an eight-byte transfer from the host, and follows the address format described in Section 3.1.2. The sector number is ignored. Upon receiving this command, the controller will search the addressed unit and head for a spare track. If none exists, an error code 48 will be returned to the host. If a spare is found, it will be reformatted as a user track. The bad track which was addressed in the eight-byte transfer will then be reformatted as bad with a pointer to the new user track. This command requires that the disk was previously formatted with mapping enabled, and a specified number of spares allotted at that time. of the committee of the

#### DAVID JONIOR II REFERENCE MANDAL - A KONAN CORPORATION SOFTWARE THEORY OF OPERATION

#### 3.16 INIT

Upon power up, the David Jr. II defaults to a standard set of drive control parameters. These parameters are listed below, along with the default values for power up. To change these parameters, the host must first do a write buffer command to the David Jr. II with the list of bytes below starting at buffer address zero. The first 16 bytes transferred to the David Jr. II are then the new parameter bytes with the remaining bytes zero filled. After the write buffer command, the parameters will now be in the David. Jr. II's ram buffer. Now an INIT command (single byte) must be issued to signal the David Jr. II to move these values into the parameter area.

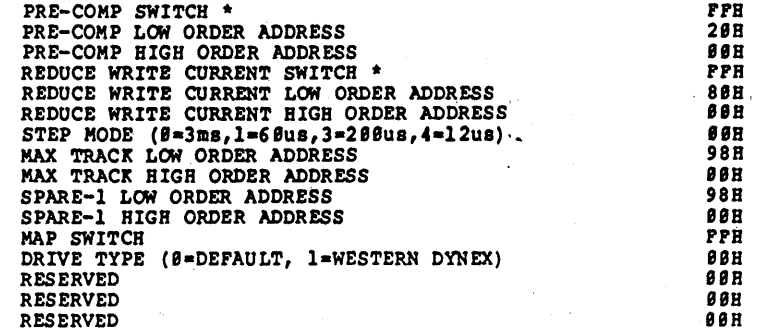

\* ALL SWITCHES: ON = ØFFH, OFF =  $86R$ 

#### KONAN CORPORATION DAVID JUNIOR II REPERENCE MANUAL. -  $\lambda$ SOFTWARE THEORY OF OPERATION

**PRECOMP SWITCH:** Byte  $\theta$ <br>If this byte is  $\theta$ , then all data is written to the disk<br>with no pre-compensation added to the data. If this byte is FF Her, all data to be written to the disk on track numbers less than the precomp address (see below) is written with no precompensation added to the data. All data to be written on track numbers greater than or equal to the precomp address will be written with  $\pm 12$ ns of shift in the data.

### PRECOMP ADDRESS: Bytes 1 & 2

This is the two-byte address at which precompensation, if switched on, will start to be applied to data written to the disk. Track addresses less than precomp address will not receive precompensated data. Track addresses greater . than or equal to precomp address will receive precompen-<br>sated data if the precomp switch equals PP Hez. The low order precomp address byte is before the high order precomp address byte.

#### REDOCE WRITE CORRENT SWITCH: Byte 3

If this byte is 99, the reduce write current control line from the controller to the disk will never go active. If this byte is FF Hex, when accessing track number greater than or equal to the reduce write current address the reduce write current control line will be active to the disk.

### REDUCE WRITE CURRENT ADDRESS: Bytes 4 & 5

This is the two-byte address at which the reduce write current control line, if switched on, will go active. Access to track numbers less than this address will result in the reduce write current control line going inactive.

#### STEP MODE: Byte 6

This byte sets the internal step mode of the controller. There are currently four step modes available. These are listed below, with their corresponding codes:

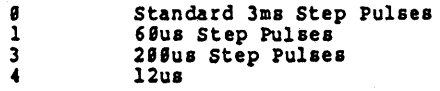

MAXIMUM TRACK ADDRESS: Bytes 7 & 8 This two-byte address is equal to the value of the last track on the disk.

MAXIMUM USER TRACK ADDRESS: Bytes 9 & 18 This two-byte address is equal to the value of the last user track on the disk (also equal to the address of the first spare track minus one).

#### KONAN CORPORATION DAVID JUNIOR II REFERENCE MANUAL -SOFTWARE THEORY OF OPERATION

#### MAP SWITCH: Byte 11

If this byte is 88, then the generation of spares, auto testing of the disk, and mapping of bad tracks during formatting of a unit are disabled. If this byte is  $P_{\cdot}^{p}$ Hex, and a format command is issued with D7 of the head<br>byte set to a one, then an automatic process of formatting user tracks, spare tracks, testing all user tracks and mapping any bad tracks to spare tracks is done. If D7 of head is not set and D7 of the High order track byte is set, then the spare tracks will be generated but no mapping will be done.

RESERVED: Bytes 12 Thru 15;<br>These bytes are reserved and their values (as well as the

remainder of the buffer) should be 88.

#### KONAN CORPORATION DAVID JUNIOR II REFERENCE MANUAL - A SOFTWARE THEORY OF OPERATION

### $3.17$  TNIT1

 $\sim$ 

state of the control

 $\sim$ 

**Contractor**  $\sim$ 

 $\sim 10$ 

 $\sim 10^{-1}$ 

 $\mathcal{A}_{\mathcal{A}}$  , and  $\mathcal{A}_{\mathcal{A}}$  , and  $\mathcal{A}_{\mathcal{A}}$ 

 $\mathcal{L}$ 

 $\sim$   $\sim$ 

 $\mathbf{q}^{\prime}$  , and  $\mathbf{q}^{\prime}$  , and  $\mathbf{q}^{\prime}$  , and  $\mathbf{q}^{\prime}$ 

The INIT command loads the desired parameters into the parameter area for both units. If the two units being parameter area ior both units. If the two units being<br>controlled by the David Junior II are different, they may<br>require different parameters. The INITI command is iden-<br>tical with the INIT command, except the parameters ar - loaded only into the unit #1 parameter area.

KONAN CORPORATION DAVID JUNIOR II REFERENCE MANUAL - A

#### Section 4.8 Installation

 $4.1$ Cables

ંદ

 $4.2$ Jumper Description and the second property

 $4.3$ Mounting

 $\ddot{\phantom{a}}$ 

To install the David Junior II into a system, a minimum of four cables are required. These cables are:

- 1. Bost Interface Cable 26 pin, cable connector 3M' 3399-6826
- 2. Disk Control (daisy) cable 34 pin dual connector<br>- Socket connector 3M# 3414-6888<br>- Edge card connector 3M# 3463-8881
	-
- 3. Disk Data (radial) cable for drive  $\#B 2\#$  pin dual connector
	- $-$  Socket connector  $3M$  3421-6888<br>- Edge card connector  $3M$  3461-8881
	-
- 4. Power cabling- 4 pin (male/female provided with the David Jr. II)

The proper placement of these connectors is shown in the pictoral diagram below (David Jr. II Cable Bookup, Figure 4.1). Be sure to observe correct polarity on the connec- tors.

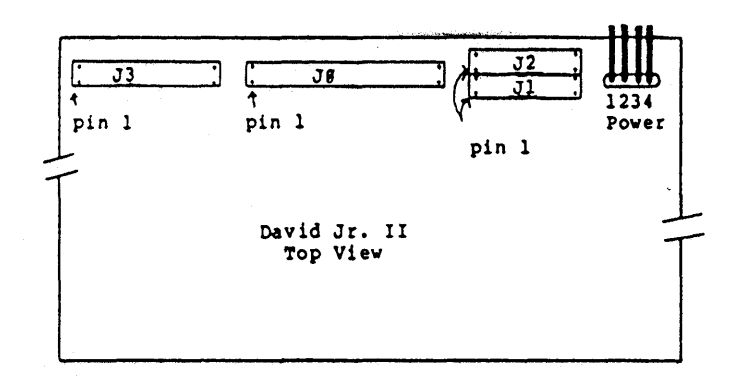

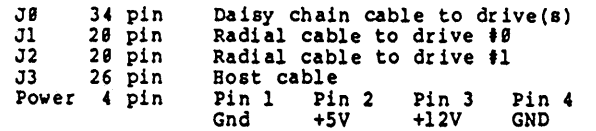

4.2 Jumper Description

The following is a description of jumper locations. Refer to Figure 4.2 Junper Locations.

**IONAN CORPORATION DAVID JUNIOR II REFERENCE MANUAL - A** 

- 1. CDM: C=clock delay, D=delay, M=MPM delay
- 2. Delay jumper: 1=delay 1, 2=delay 2, 3=delay 3
- 3. Write protect from drive jumper Unit  $\theta$
- 4. Write protect from drive jumper Unit 1
- S. DKA/5S6 jumper
- 6. 512/256 jumper: selects 256 or 512 byte sectors (U69 must also be changed)
- 7. 16/32 jumper: not used
- 8. WA WB: WA-standard, WB-write protect option
- 9. write protect status to controller

# NOTE: The trimmer potentiometers are set at the factory<br>and should not be re-adjusted.

 $\mathcal{L}_{\text{max}}$  and  $\mathcal{L}_{\text{max}}$  and  $\mathcal{L}_{\text{max}}$ 

فالعلي فال

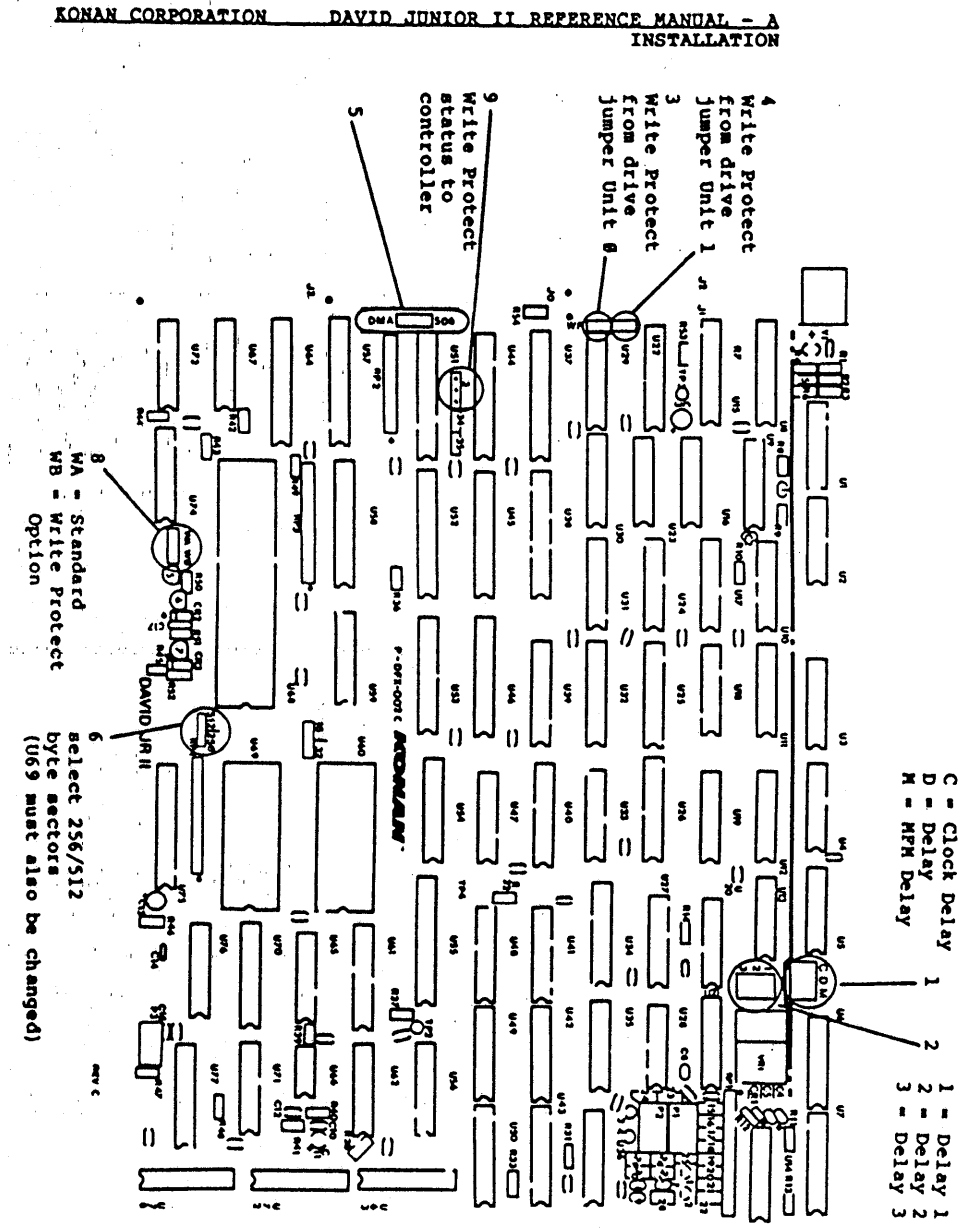

 $\mathbf{r} \in \mathbb{R}^{n \times d}$ 

and the co-

Pigure 4.2 Jumper Locations

Page  $4-4$ 

DAVID JUNIOR II REFERENCE MANUAL -KONAN CORPORATION **INSTALLATION** 

#### $4.3$ Mounting

If the David Jr. II is to be mounted on the disk drive,<br>care must be taken since some drives are very sensitive to<br>noise being induced into the heads or amplifier circuitry.<br>To prevent this, the David Jr. II should be plac side of the drive opposite the circuit board. Also, a piece of MU metal should be mounted between the David Junior II and the disk drive.

Page 4-5

### KONAN CORPORATION DAVID JUNIOR II REPERENCE MANUAL - A

### This page left blank intentionally.

 $\sim 10^{11}$  km s  $^{-1}$  $\mathcal{A}$ 

 $\lambda$  $\sim 10^7$ 

 $\sim 10^{-1}$  $\sim 10^7$ 

 $\frac{1}{4}$  . approaches the second control of the control of the control of the control of

 $\sim$   $\sim$  $\mathcal{A}$  $\bar{r}$ 

 $\sim 10^{-11}$ 

 $\ddot{\phantom{a}}$ 

the company of the company of the company of the company of the  $\sim 10^{11}$  m  $^{-1}$  .

 $\sim$ 

KONAN CORPORATION DAVID JUNIOR II REFERENCE MANUAL - A  $\blacksquare$ 

 $\gamma_{\rm c} = \gamma_{\rm c} = 8.11$ 

 $\alpha\in\mathbb{R}^d$  .

 $\mathbb{E}[\mathcal{F}_{\mathcal{A}}]$  ,  $\mathcal{F}_{\mathcal{A}}$  ,  $\mathcal{F}_{\mathcal{A}}$ 

### 5.0 Naintenance/Service

#### $5.1$ Maintenance Procedure

 $\sim$ 

 $\mathbf{r}$  $\Delta \sim 10^{-11}$ 

 $\sim 400$ 

KONAN CORPORATION DAVID JUNIOR II REFERENCE MANUAL - A MAINTENANCE/SERVICE

### 5.1 Maintenance Philosophy

state the control of the control of the

The David Junior II requires no preventative maintenance. Konan's suggested method of repair is board replacement.<br>If a board failure or any other board problem occurs, replace the faulty board with a good board and return board to Konan for repair

To help Konan provide you with prompt, high quality service, please follow these procedures when returning a. board.

- 1. Call Konan Corporation (692) 257-1355 to get a RMA (Return Material Author ization) number. The 'RMA number indentifies your board while it is at Konan for repair.
- 2. Record your hardware strappin9 (if you haven't already done so) by using the convenient table in the installation section of this manual. You will need your strapping information to restrap ,your board when Konan returns it to you. (Konan tests the David Junior II with the default strappin9) •
- 3. Enclose a copy of your strappin9 with the board bein9 returned.
- 4. Copy and enclose the Problem Description Form, and describe all the information about the problem. If the problem applies to a specific situation, be sure to give as much information as possible about the situation.

, KONAN CORPORATION DAYID JUNIOR II REFeReNCe. MANQAL - <sup>A</sup> MAINTENANCE/SERVICB

#### r A I LOR E REPORT

## PRO B L E M D E S C R I P T ION FOR M

RMA Number

Company Name

Person to Contact \_\_\_\_\_\_\_\_\_

Phone Area Code **Number** 

Address -----------------------------

---------------------------,----

Bill Attention of \_\_\_\_\_\_\_\_\_ \_

Number of Boards enclosed \_

---------,

List Serial Number of each board -------------------

Describe the Problem (use back of sheet if necessary),

#### DAVID JUNIOR II REPERENCE MANUAL - A KONAN CORPORATION

 $\mathcal{L}_\mathrm{c}$ 

 $\sim 10$ 

## This page left blank intentionally.

 $\sim$ 

 $\overline{a}$ 

### $\mathcal{A}_{\alpha}^{(1)}(t)$  ,  $\mathcal{A}_{\alpha}^{(1)}(t)$  ,  $\mathcal{A}_{\alpha}^{(2)}(t)$

 $\sim 40^{\circ}$  and  $\sim 10^{\circ}$ 

 $\alpha$ 

 $\sim$ 

 $\sim$ 

#### KONAN CORPORATION DAVID JUNIOR II REFERENCE MANUAL - A

the company of the state of the state

 $\mathcal{L}_{\text{max}}$  and  $\mathcal{L}_{\text{max}}$  and  $\mathcal{L}_{\text{max}}$  and  $\mathcal{L}_{\text{max}}$ 

 $\sim$ 

 $\alpha$  and  $\alpha$ 

#### $6.8$ Diagnostics

**Carl Corporation**  $\omega = \omega$ 

 $\sim$  $\mathbf{r}$ 

 $\sim 100$ 

# EONAN CORPORATION DAVID JUNIOR II REFERENCE MANQAL - A DIAGNOSTICS

DAVID JUNIOR II REPERENCE MANUAL - A KONAN CORPORATION

#### 6.9 Diagnostics

 $\sim 10^{-1}$ 

 $\mathcal{O}(\mathcal{O}(1))$  . The contract of the contract of the  $\mathcal{O}(\mathcal{O}(1))$  $\mathcal{L}^{\mathcal{L}}$  and  $\mathcal{L}^{\mathcal{L}}$  are the set of the set of the set of the  $\mathcal{L}^{\mathcal{L}}$ 

 $\mathcal{L}_{\text{max}}$  and  $\mathcal{L}_{\text{max}}$ 

We also a supply that the contract of the state

in an  $\langle \phi_{\rm{M}} \rangle = \langle \phi_{\rm{M}} \rangle = \langle \phi_{\rm{M}} \rangle = 0.5$ 

> $\sim 10^{-1}$  $\sim 100$

state of the control of

 $\mathcal{L}^{\text{max}}_{\text{max}}$  , where  $\mathcal{L}^{\text{max}}_{\text{max}}$ 

**Sales Street** 

 $\sim$ **Service** 

> $\sim 10^6$  $\sim 10^{-1}$  $\Delta\Delta\sim 1$  $\bar{r}$

> > $\langle \psi \rangle$

**Standard** 

 $\label{eq:2} \mathcal{L}_{\text{max}} = \frac{1}{2} \sum_{i=1}^{N} \frac{1}{2} \sum_{i=1}^{N} \frac{1}{2} \sum_{i=1}^{N} \frac{1}{2} \sum_{i=1}^{N} \frac{1}{2} \sum_{i=1}^{N} \frac{1}{2} \sum_{i=1}^{N} \frac{1}{2} \sum_{i=1}^{N} \frac{1}{2} \sum_{i=1}^{N} \frac{1}{2} \sum_{i=1}^{N} \frac{1}{2} \sum_{i=1}^{N} \frac{1}{2} \sum_{i=1}^{N} \frac{1}{2} \sum_{i=1}$ 

A' CP/M floppy is available with diagnostics for the David Jr. II. It tests the David Jr. II for correct data trans-f'ers, disk read, disk write, format, and header read functions.  $\sim$ 

 $\sim 100$ 

 $\ddot{\phantom{a}}$ 

Section 7.5 Appendix

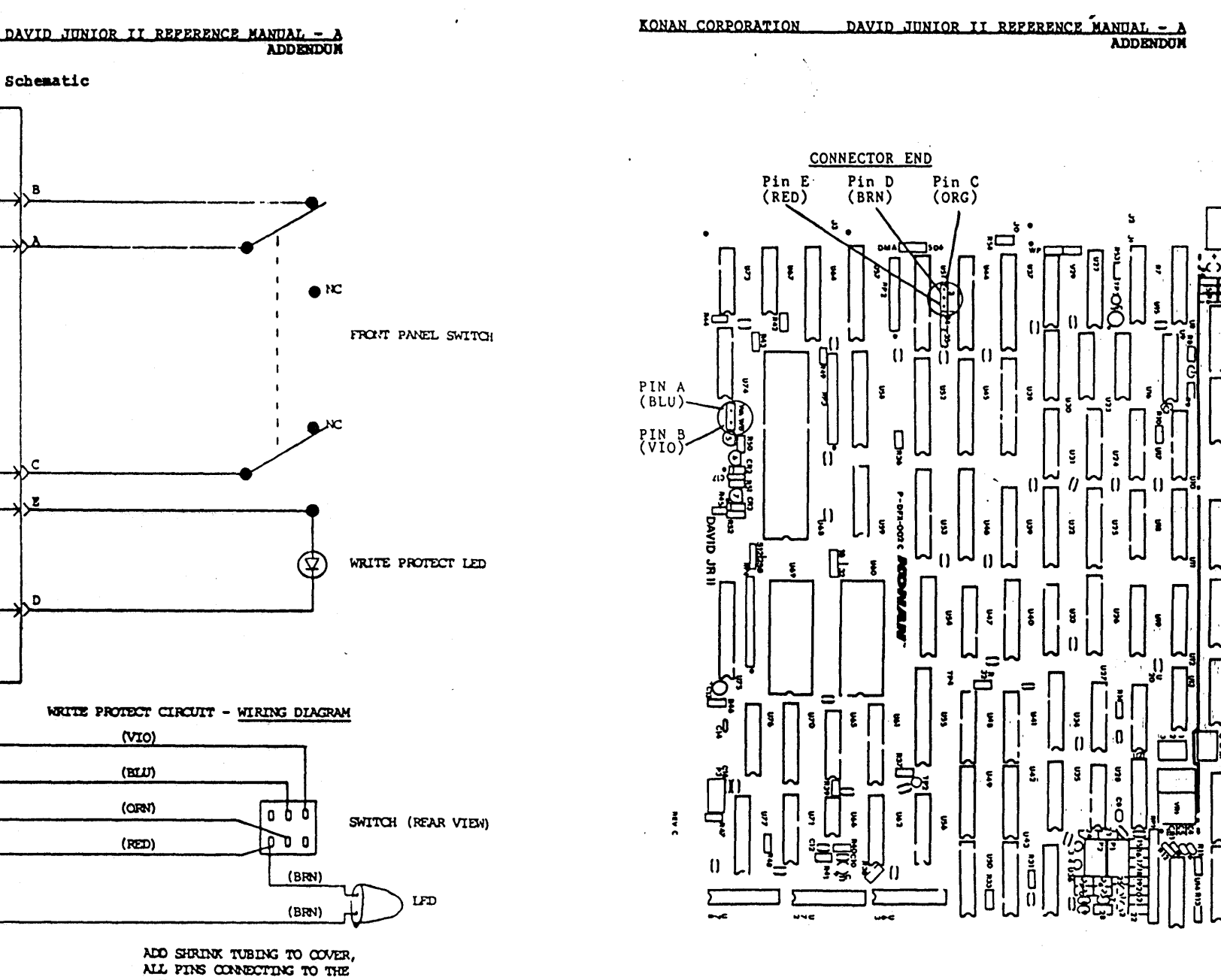

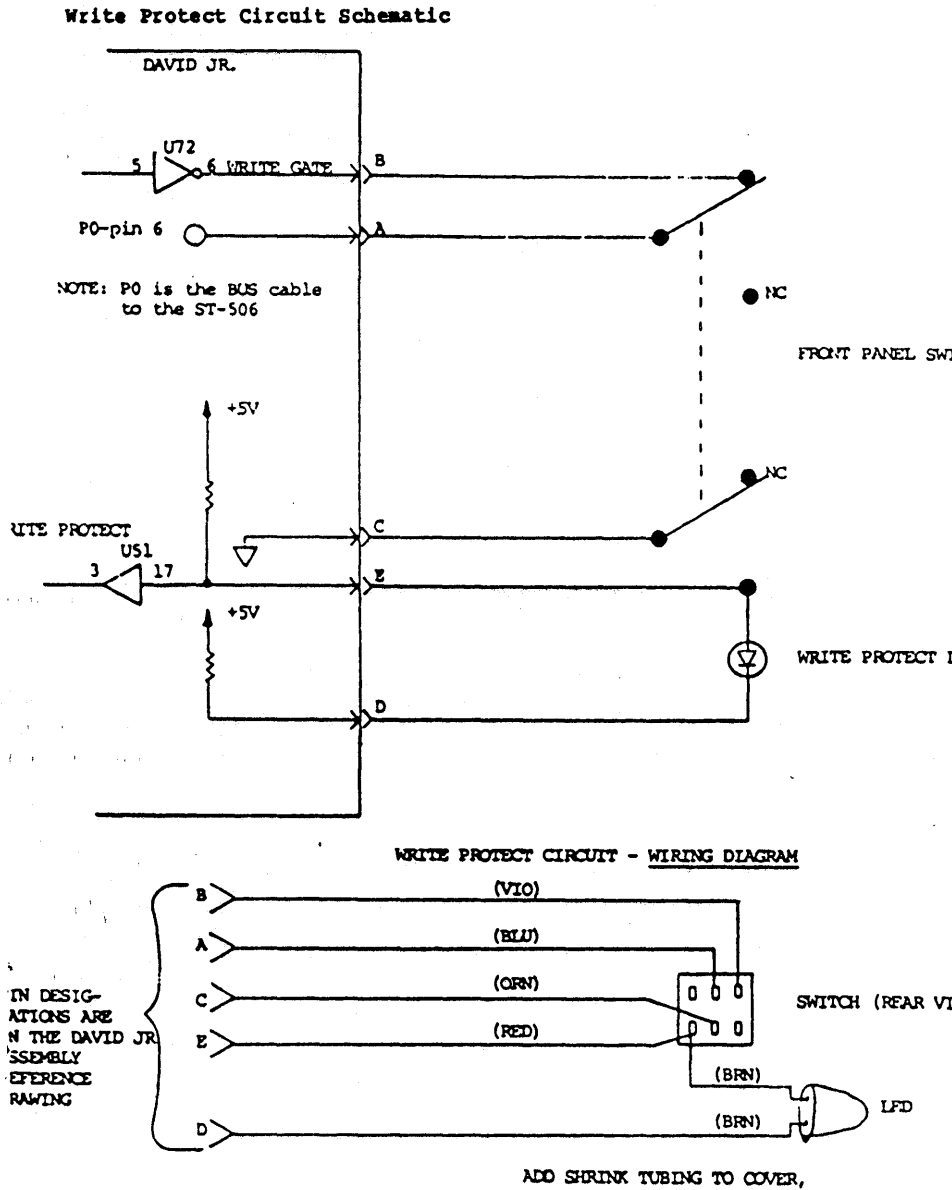

KONAN CORPORATION

ALL PINS CONNECTING TO THE DAVID JR. AND ALL CONNECTIONS OF THE SAITCH AND THE LED

Page  $7-2$ 

 $\bar{\nu}$  $\sim$   $\sim$  Page  $7-3$ 

٤